<<Excel 2010

书名:<<Excel 2010电子表格处理基础教程>>

, tushu007.com

- 13 ISBN 9787302276180
- 10 ISBN 7302276188

出版时间:2012-1

页数:262

PDF

更多资源请访问:http://www.tushu007.com

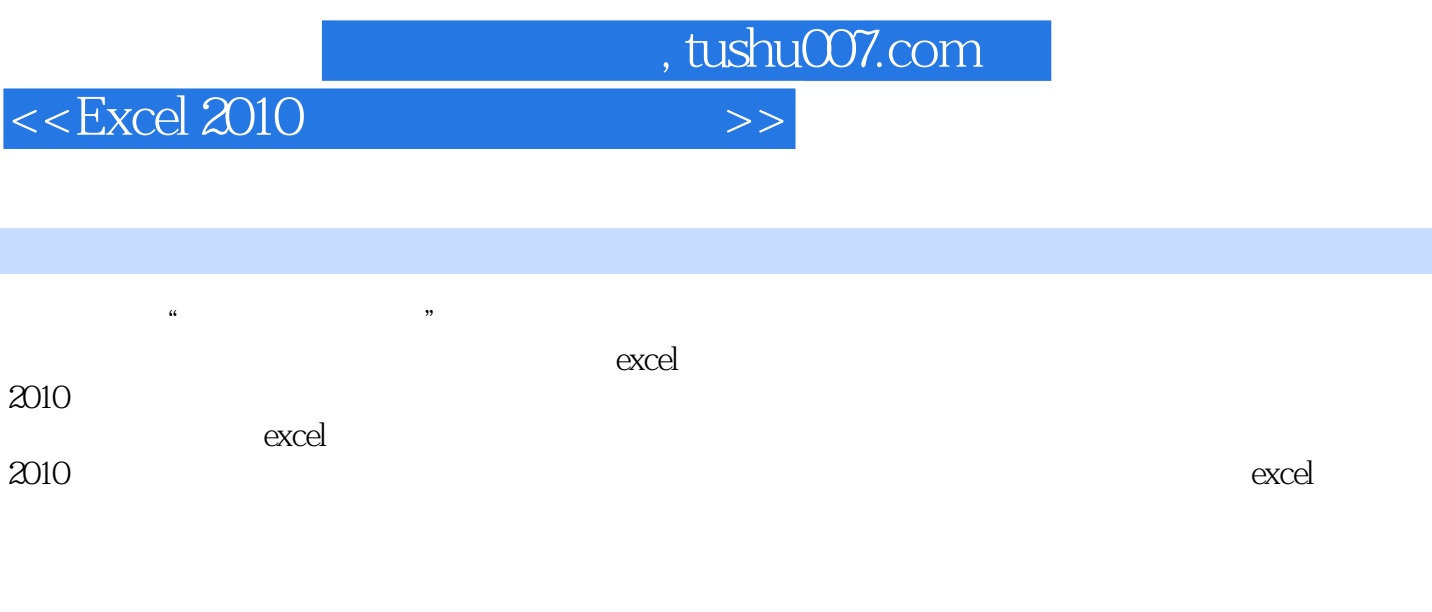

 $\approx$  2010  $2010$ 

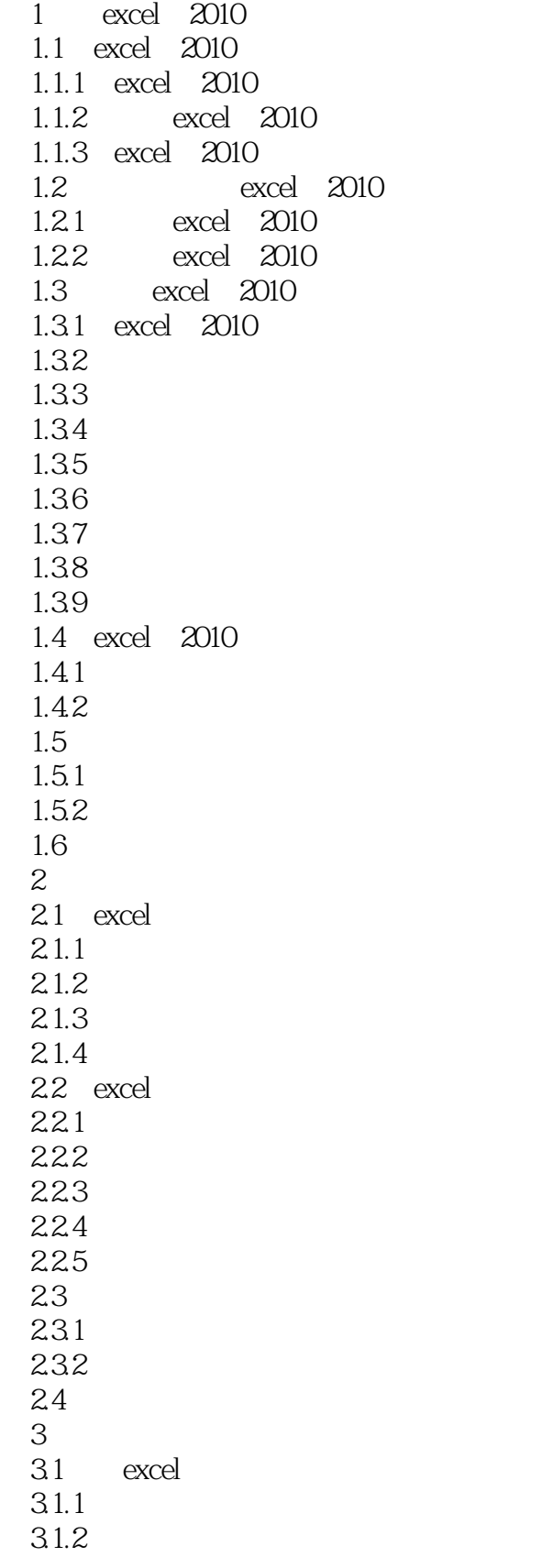

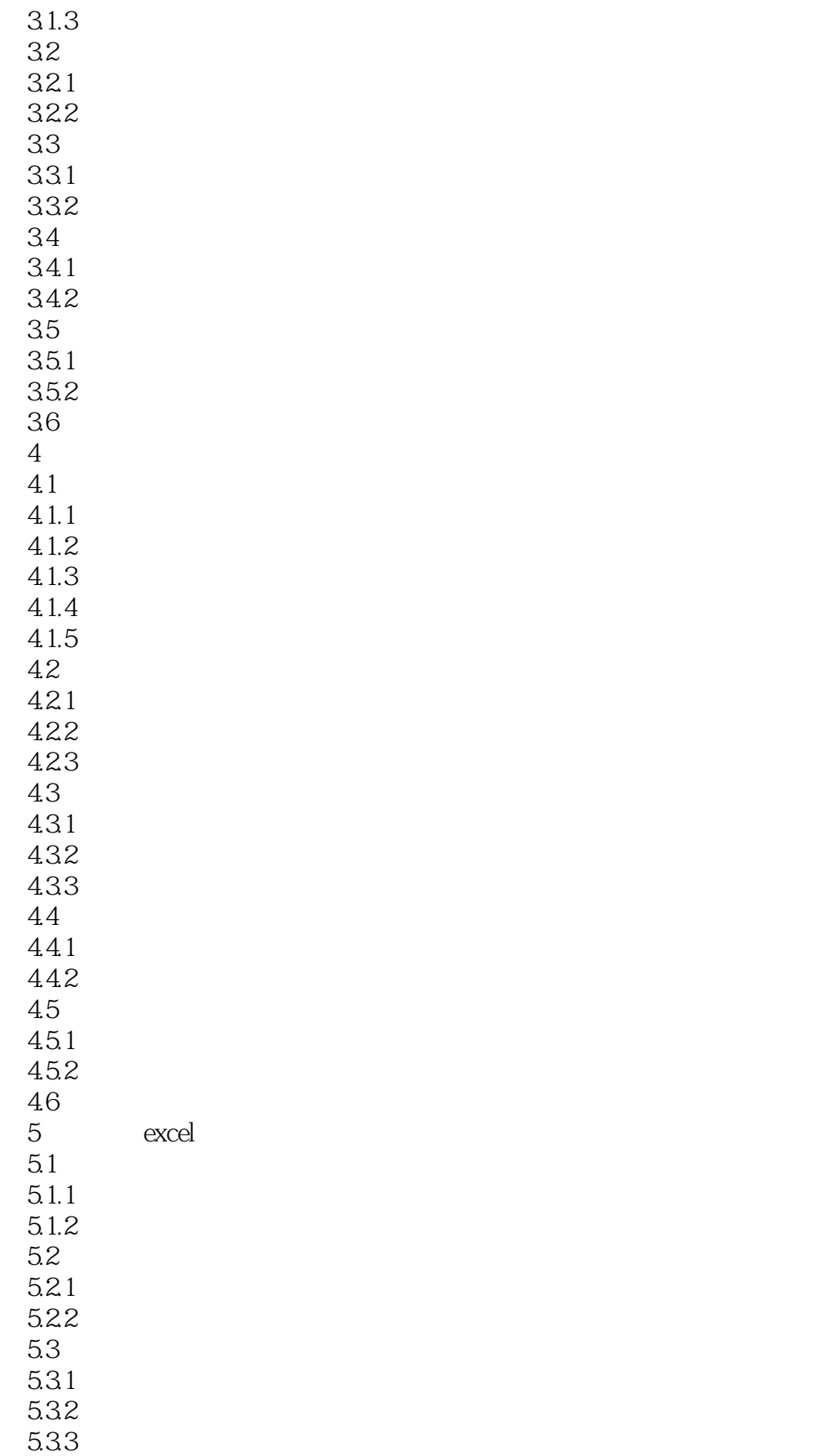

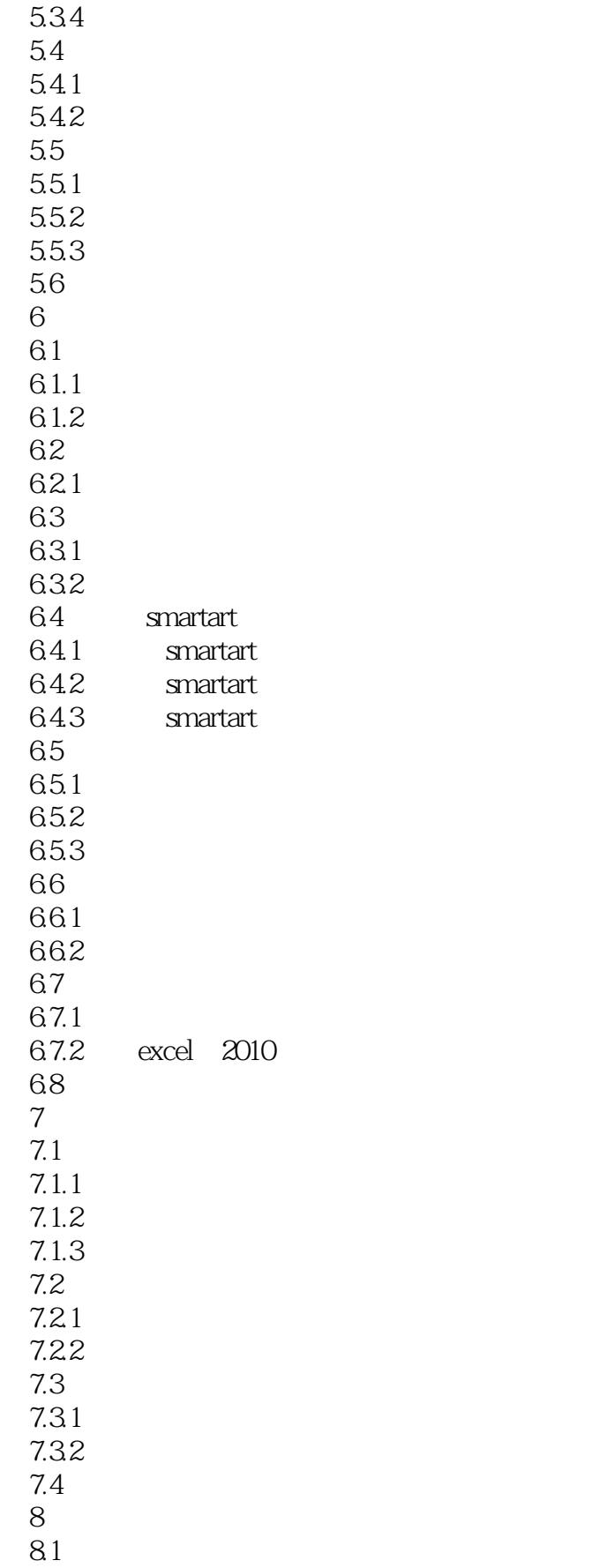

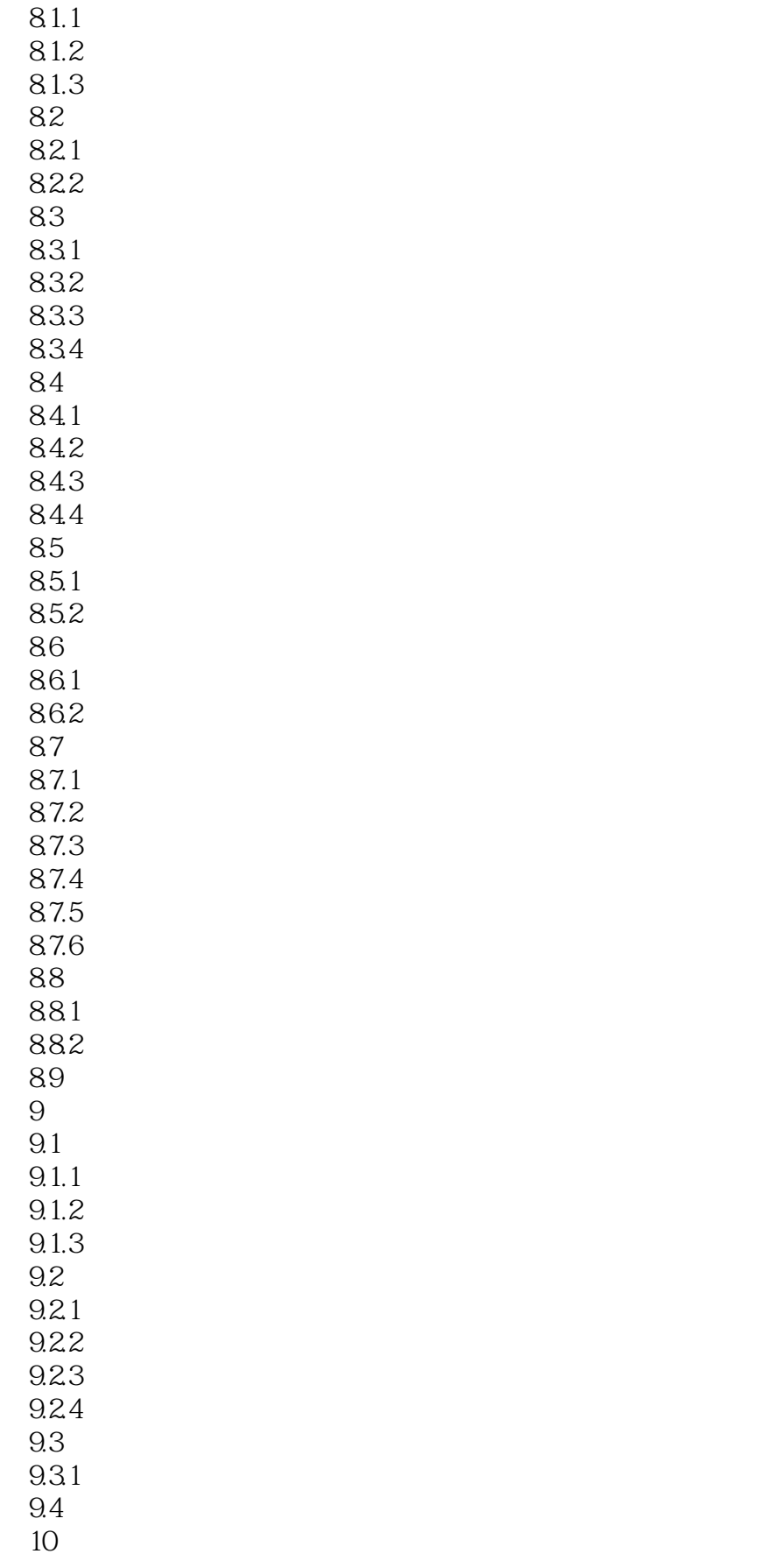

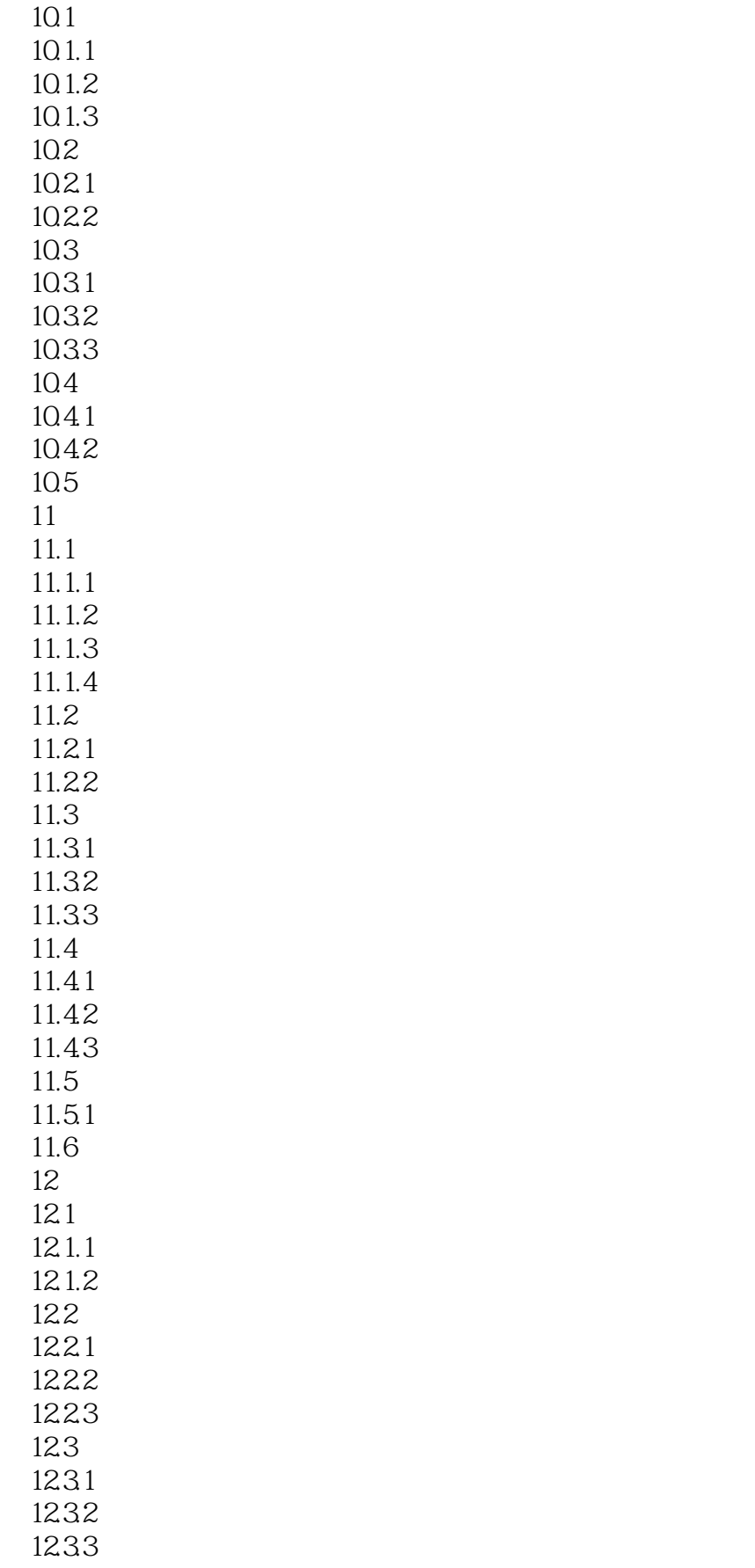

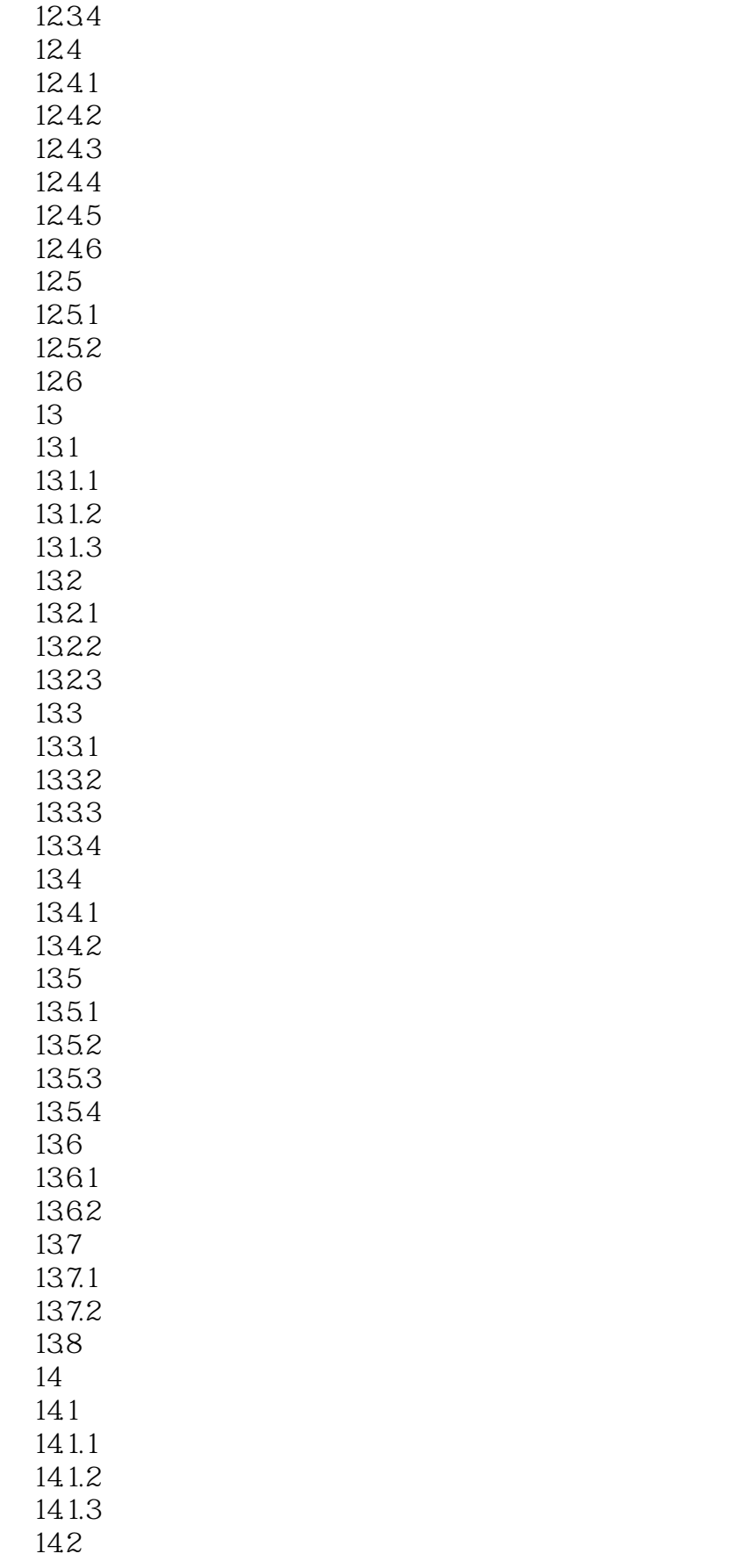

# <<Excel 2010

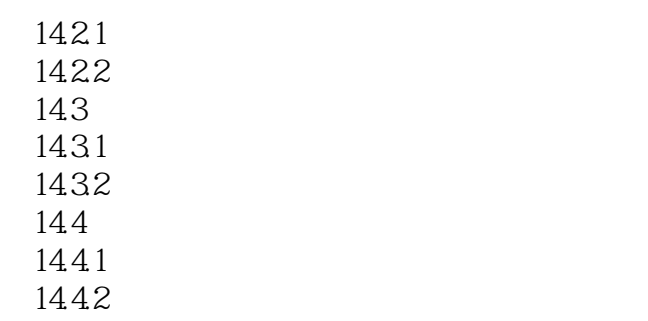

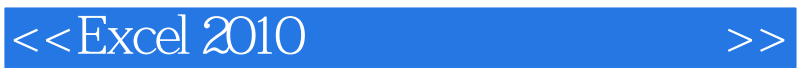

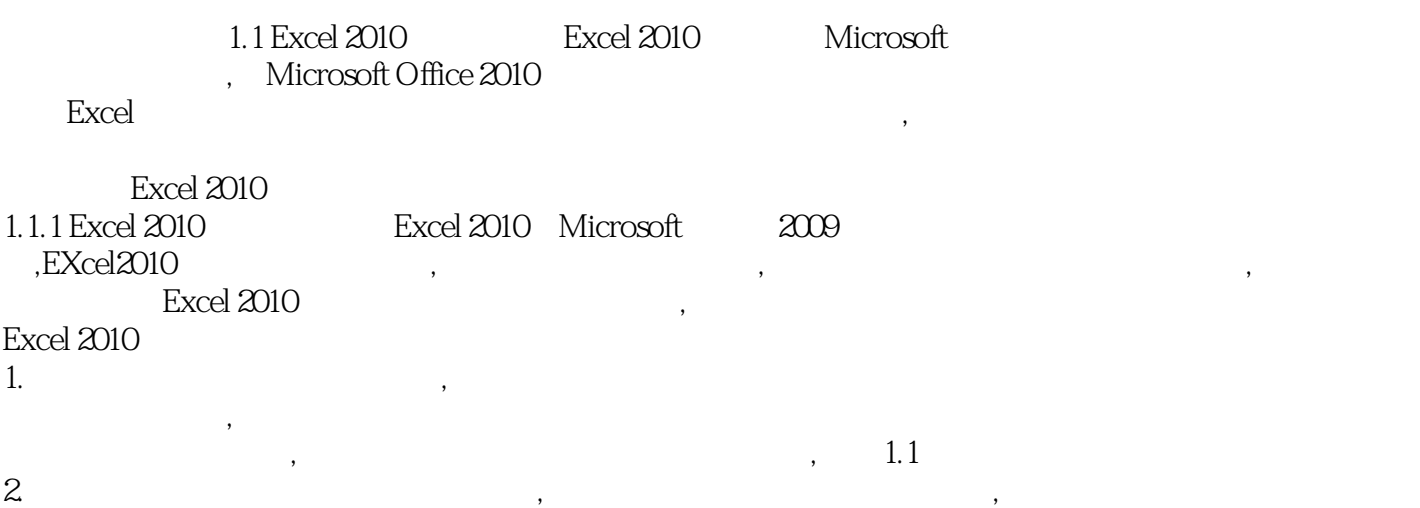

 $\qquad \qquad \, ,$  $\begin{array}{c} \begin{array}{c} \end{array}\\ \begin{array}{c} \end{array}\\ \begin{array}{c} \end$ 

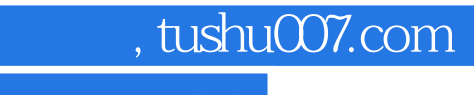

# $<<$ Excel 2010

Excel 2010<br>4 6 ,赠送4套多媒体教学视频,赠送6本电脑操作技巧电子书。  $\mathcal{A}_{\mathcal{A}}$ -wa $\mathcal{A}_{\mathcal{A}}$ -wa $\mathcal{A}_{\mathcal{A}}$ -wa $\mathcal{A}_{\mathcal{A}}$ -wa $\mathcal{A}_{\mathcal{A}}$ 

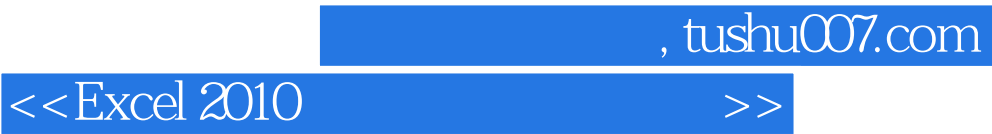

本站所提供下载的PDF图书仅提供预览和简介,请支持正版图书。

更多资源请访问:http://www.tushu007.com